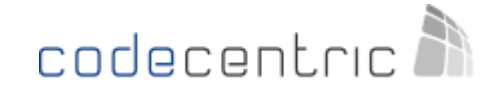

## **About this Cheat Sheet Basic Information**

The idea behind this is to have all (well, most) information from the above mentioned Tutorial immediately available in a very compact format. All commands can be used on a small data basis created in the insert-section. All information in this sheet comes **without the slightest warranty for correctness**. Use at your own risk. Have fun  $\odot$ !

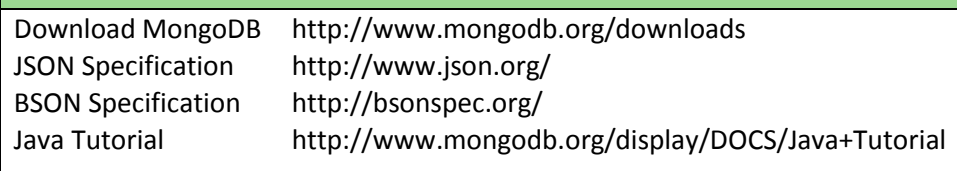

## **Inserting Documents**

db.ships.insert({name:'USS Enterprise-D',operator:'Starfleet',type:'Explorer',class:'Galaxy',crew:750,codes:[10,11,12]}) db.ships.insert({name:'USS Prometheus',operator:'Starfleet',class:'Prometheus',crew:4,codes:[1,14,17]}) db.ships.insert({name:'USS Defiant',operator:'Starfleet',class:'Defiant',crew:50,codes:[10,17,19]}) db.ships.insert({name:'IKS Buruk',operator:' Klingon Empire',class:'Warship',crew:40,codes:[100,110,120]}) db.ships.insert({name:'IKS Somraw',operator:' Klingon Empire',class:'Raptor',crew:50,codes:[101,111,120]}) db.ships.insert({name:'Scimitar',operator:'Romulan Star Empire',type:'Warbird',class:'Warbird',crew:25,codes:[201,211,220]}) db.ships.insert({name:'Narada',operator:'Romulan Star Empire',type:'Warbird',class:'Warbird',crew:65,codes:[251,251,220]})

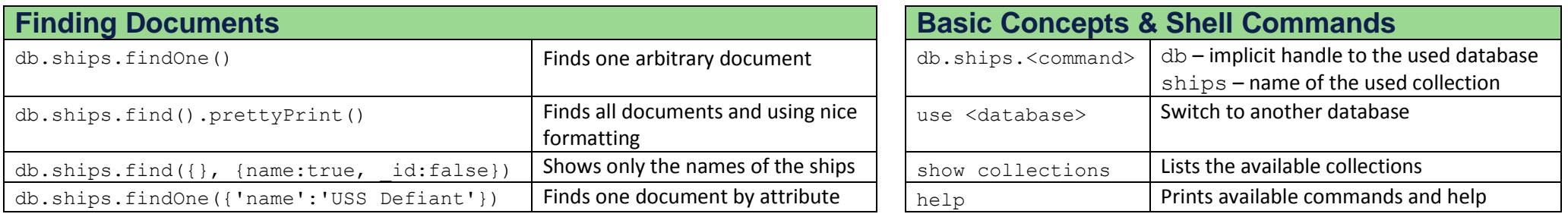

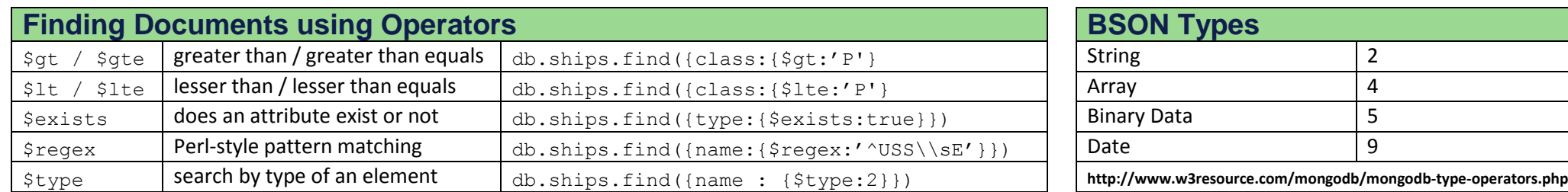

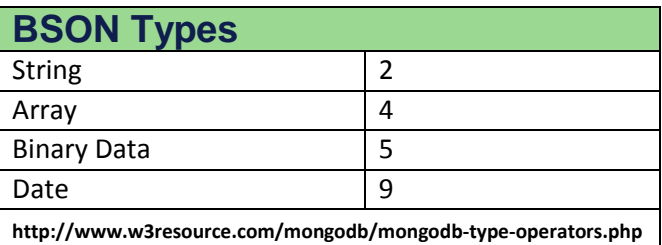

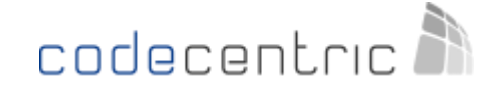

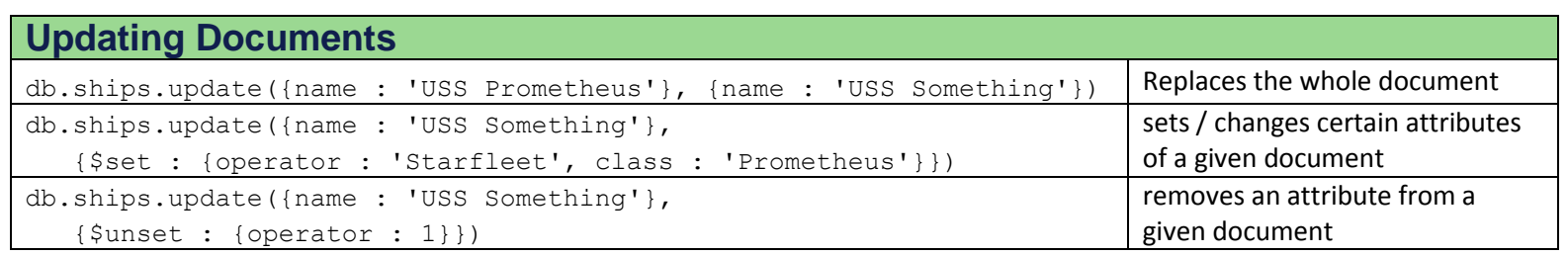

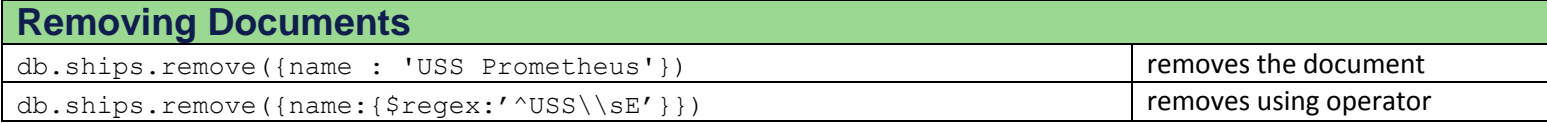

*Each individual document removal is atomic with respect to a concurrent reader or writer. No client will see a document half removed.*

G+ Community Page: **https://plus.google.com/u/0/communities/ 115421122548465808444**

| <b>Working with Indexes</b>      |                                                                            |
|----------------------------------|----------------------------------------------------------------------------|
| Creating an index                | $db.ships.ensureIndex({name : 1})$                                         |
| Dropping an index                | $db.ships.drophedex(\{name : 1\})$                                         |
| Creating a compound index        | db.ships.ensureIndex({name : 1, operator : 1, class : 0})                  |
| Dropping a compound index        | db.ships.dropIndex({name : 1, operator : 1, class : 0})                    |
| Creating a unique compound index | db.ships.ensureIndex({name : 1, operator : 1, class : 0}, {unique : true}) |

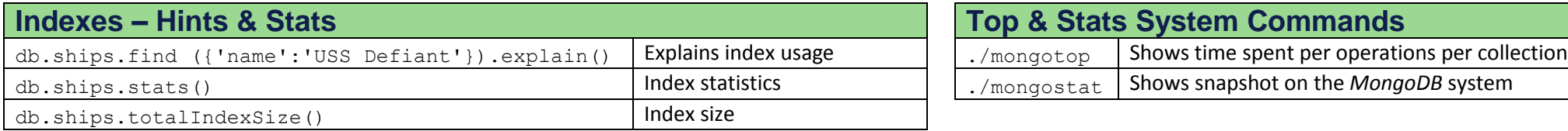

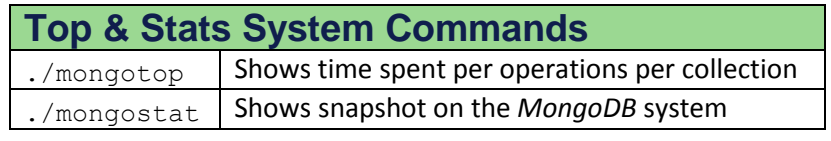

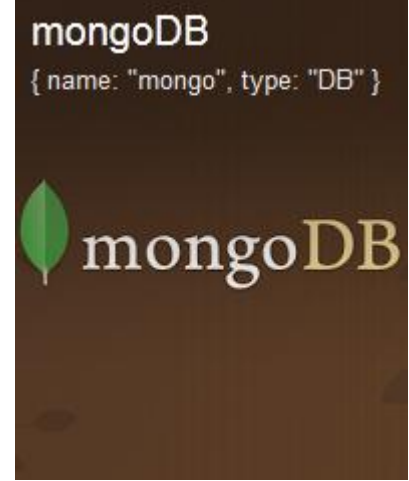

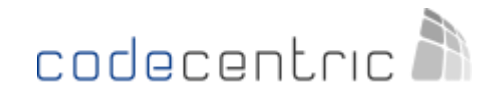

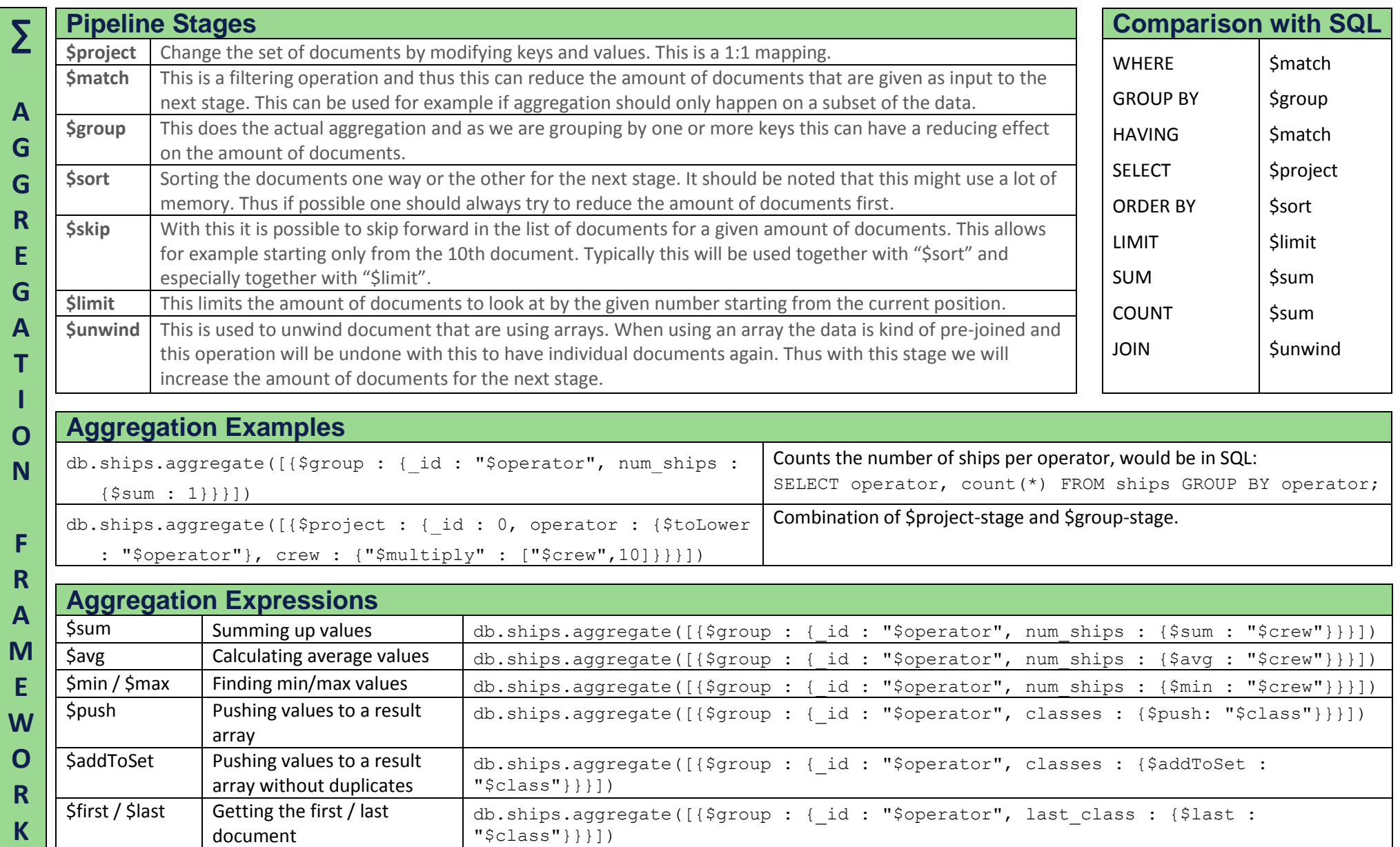

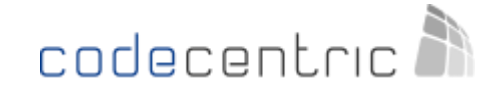

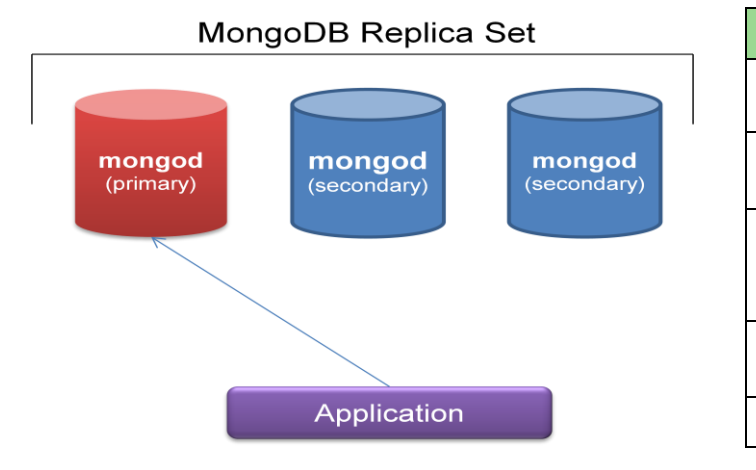

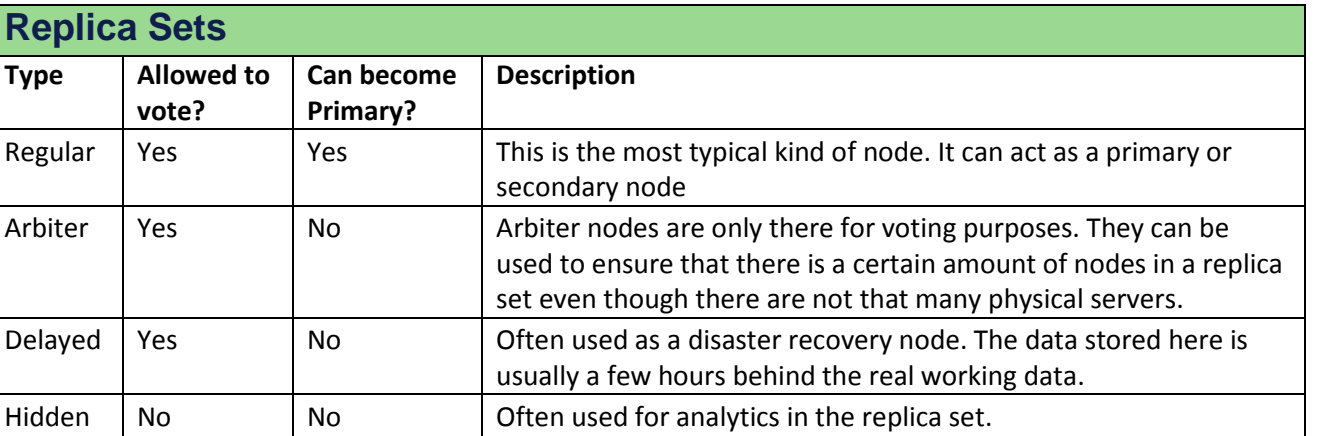

### **Sharding**

- Every document has to define a shard-key.
- The value of the shard-key is immutable.
- The shard-key must be part of an index and it must be the first field in that index.
- There can be no unique index unless the shard-key is part of it and is then the first field.
- Reads done without specifying the shard-key will lead to requests to all the different shards.
- The shard-key must offer sufficient cardinality to be able to utilize all shards.

# **Durability of Writes**

- **w** This tells the driver to wait for the write to be acknowledged. It also ensures no indexes are violated. Nevertheless the data can still be lost as it is not necessarily already persisted to disc.
- $\blacksquare$  j This stands for journal-mode. It tells the driver to wait until the journal has been committed to disk. Once this has happened it is quite sure that the write will be persistent unless there are any disc-failures.

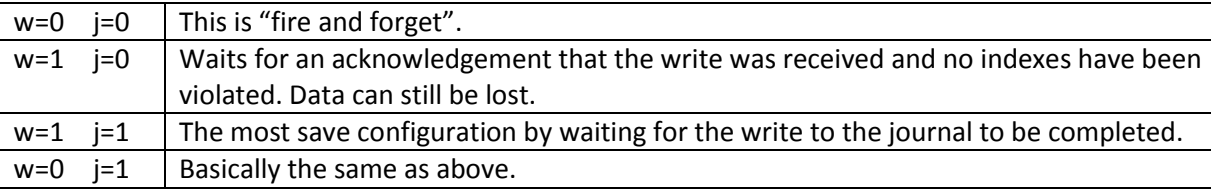

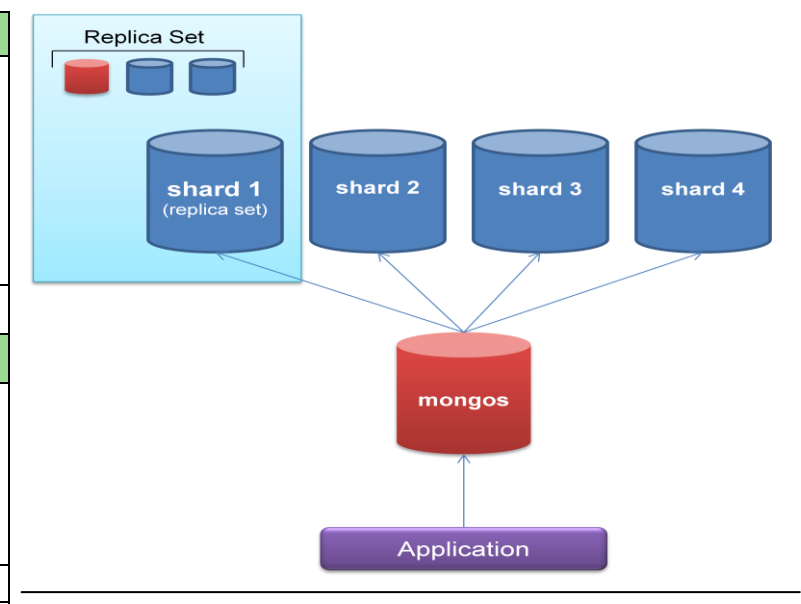

In the context of replica sets the value for the w-parameter now means the amount of nodes that have acknowledged a write. There is a useful short notation to ensure write was done to a majority of nodes by using w='majority'. For the journal-parameter the value of one is still the best that can be done. It means the data is written to the journal of the primary node.